# How to Access Wellbeats on a Laptop

Wellbeats *Wellness* is your virtual wellness offering to help you live a healthier life. Access 1,200+ fitness, nutrition, and mindfulness classes for all ages, levels, abilities, and interests - right from your laptop!

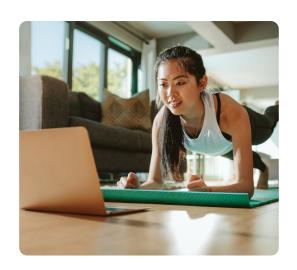

#### HERE IS HOW TO PLAY WELLBEATS WELLNESS CLASSES ON YOUR LAPTOP

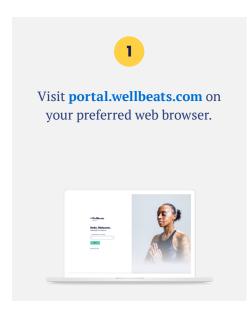

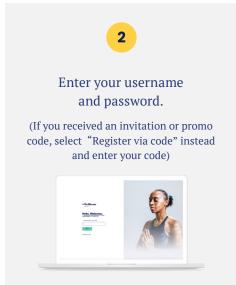

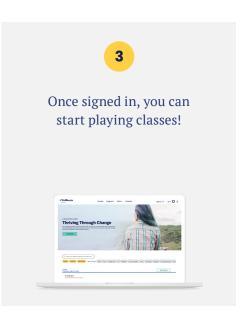

#### **RECOMMENDED WEB BROWSERS:**

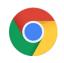

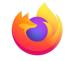

Google Chrome

Mozilla Firefox

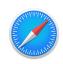

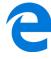

Apple Safari

Edge

## To ensure highest performance and security, please ensure your preferred browser is up-to-date.

If you experience any trouble, please try the following:

- Clear your web browser's cache
- Restart your web browser
- Disable extensions in your web browser
- Try a different web browser

### Need additional help?

Contact Wellbeats *Wellness* Support at **support@wellbeats.com**